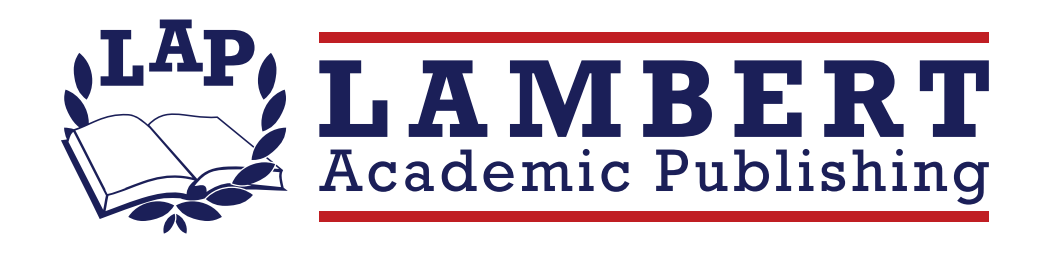

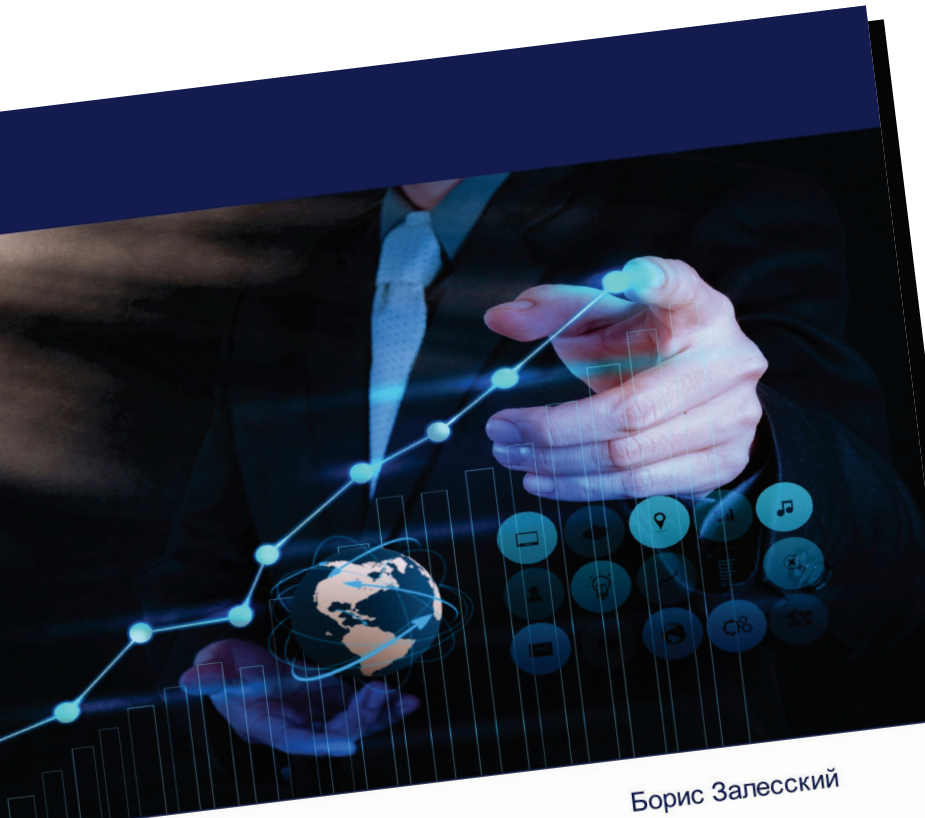

Точки роста белорусской экономики в динамике глобальных **BbI30BOB** 

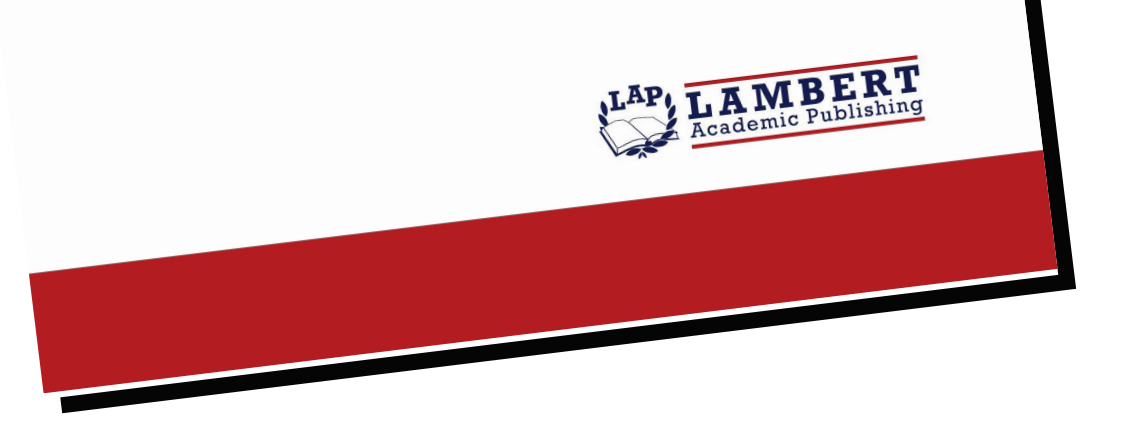

Точки роста белорусской ЭКОНОМИКИ В динамике глобальных **BbI30BOB** 

Борис Залесский

ISBN: 978-620-7-64741-5

Белорусская универсальная товарная биржа с начала 2024 года показывает впечатляющие темпы продаж отечественных товаров зарубежным компаниям. В числе причин успешной деятельности биржевой площадки можно отметить увеличение количества покупателей-нерезидентов, открытие новых рынков, введение дополнительных товарных позиций, а также открытие представительства биржи в Шанхае, расширение сети биржевых брокеров в странах Центральной Азии, внедрение механизма биржевых адресных сделок и активизация сотрудничества с белорусскими дипломатическими миссиями за рубежом. На 1 мая 2024 года на бирже были аккредитованы 7192 компании-нерезидента из 70 стран. При этом с начала текущего года сюда пришли 345 новых участников торгов из 36 государств. За четыре месяца сумма экспортных сделок превысила сумму импортных контрактов на 138 миллионов долларов. Это говорит о том, что белорусская биржевая торговля развивается на разных континентах и позволяет существенно увеличивать биржевой товарооборот с партнерами в странах Европы, Азии и Африки. И это только один пример развития белорусской экономики в динамике глобальных вызовов. В данном исследовании речь идет также и о других эффективных точках роста.

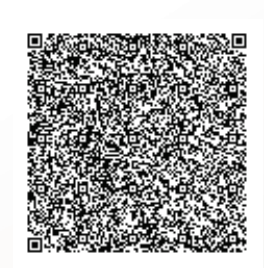

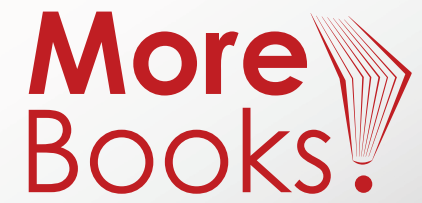

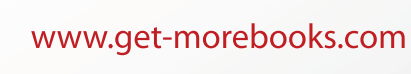

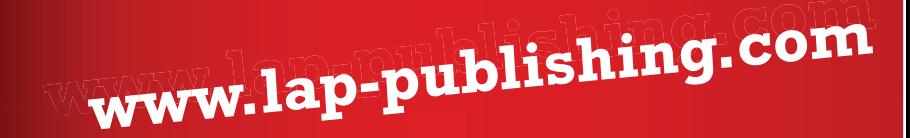